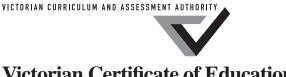

Victorian Certificate of Education 2010

SUPERVISOR TO ATTACH PROCESSING LABEL HERE

|         | STUDEN | ΓNUMBE | <b>ER</b> |  |  |  | Letter |
|---------|--------|--------|-----------|--|--|--|--------|
| Figures |        |        |           |  |  |  |        |
| Words   |        |        |           |  |  |  |        |

# INFORMATION TECHNOLOGY: IT APPLICATIONS

# Written examination

**Tuesday 9 November 2010** 

Reading time: 3.00 pm to 3.15 pm (15 minutes) Writing time: 3.15 pm to 5.15 pm (2 hours)

## **QUESTION AND ANSWER BOOK**

#### Structure of book

| Section | Number of questions | Number of questions<br>to be answered | Number of<br>marks |
|---------|---------------------|---------------------------------------|--------------------|
| A       | 20                  | 20                                    | 20                 |
| В       | 11                  | 11                                    | 70                 |
|         |                     |                                       | Total 90           |

- Students are permitted to bring into the examination room: pens, pencils, highlighters, erasers, sharpeners and rulers.
- Students are NOT permitted to bring into the examination room: blank sheets of paper and/or white out liquid/tape.
- No calculator is allowed in this examination.

#### **Materials supplied**

- Question and answer book of 19 pages.
- Answer sheet for multiple-choice questions.

### **Instructions**

- Write your **student number** in the space provided above on this page.
- Check that your **name** and **student number** as printed on your answer sheet for multiple-choice questions are correct, **and** sign your name in the space provided to verify this.
- All written responses must be in English.

#### At the end of the examination

• Place the answer sheet for multiple-choice questions inside the front cover of this book.

Students are NOT permitted to bring mobile phones and/or any other unauthorised electronic devices into the examination room.

## **SECTION A – Multiple-choice questions**

#### **Instructions for Section A**

Answer all questions in pencil on the answer sheet provided for multiple-choice questions.

Choose the response that is **correct** or that **best answers** the question.

A correct answer scores 1, an incorrect answer scores 0.

Marks will **not** be deducted for incorrect answers.

No marks will be given if more than one answer is completed for any question.

#### **Ouestion 1**

Each team member playing an online game would need at least

- **A.** antivirus software, a computer, camera and scanner.
- **B.** an operating system, scanner, browser and an Internet connection.
- **C.** an Internet connection, computer, browser and operating system.
- **D.** an operating system, antivirus software, an Internet connection and camera.

#### **Question 2**

When restoring from backup the least complicated backup to restore from is

- A. full.
- **B.** partial.
- C. differential.
- **D.** incremental.

#### **Question 3**

The best equipment to detect unauthorised access to a password-protected file would be

- A. keyboard swipe.
- **B.** encryption software.
- C. closed circuit television.
- **D.** virus protection software.

#### **Question 4**

The best conventions for a financial report include

- **A.** titles, column headings, right-aligned text.
- **B.** titles, left-aligned text and bold for date.
- C. column headings, left-aligned numeric data and date.
- **D.** right-aligned numeric data, date and bold for totals.

#### **Question 5**

What transmission media gives the fastest speed in a network?

- A. wireless
- **B.** fibre optic
- C. microwave
- **D.** unshielded twisted pair (UTP)

### The spreadsheet below relates to Questions 6, 7, 8 and 9.

A plant nursery keeps track of its tree sales and discounts using the spreadsheet shown below. Tree sale discount percentages are automatically returned from the Bulk Discount cells.

|    | А           | В                   | С    | D        | Е           | F             | G                         | Н | I        | J          |
|----|-------------|---------------------|------|----------|-------------|---------------|---------------------------|---|----------|------------|
| 1  | Sale<br>No. | l Ireename          |      | Quantity | Total<br>\$ | Discount<br>% | Discounted<br>Total<br>\$ |   |          |            |
| 2  | 00001       | Blue Gum            | 1.50 | 400      | 600.00      | 50            | 300.00                    |   | Bulk Di  | scount     |
| 3  | 00002       | 2 Lemon Scented Gum |      | 50       | 100.00      | .00 10        |                           |   | Quantity | Discount % |
| 4  | 00003       | Paper Bark          | 2.50 | 10       | 25.00       | 0             | 25.00                     |   |          |            |
| 5  | 00004       | 0004 Iron Bark      |      | 60       | 120.00      | 10            | 108.00                    |   | 0        | 0          |
| 6  | 00005       | River Red Gum       | 2.00 | 200      | 400.00      | 25            | 300.00                    |   | 20       | 10         |
| 7  | 00006       | Snow Gum            | 3.00 | 20       | 60.00       | 10            | 54.00                     |   | 100      | 25         |
| 8  | 00007       | Box Gum             | 2.50 | 30       | 75.00       | 10            | 67.50                     |   | 300      | 50         |
| 9  |             |                     |      |          |             |               |                           |   |          |            |
| 10 |             |                     |      |          |             |               |                           |   |          |            |
| 11 |             |                     |      |          |             |               |                           |   |          |            |
| 12 |             |                     |      |          |             |               |                           |   |          |            |
|    |             |                     |      |          |             |               |                           |   |          |            |

#### **Question 6**

When the Quantity of Iron Bark trees shown in cell D5 changes to 300 the value in cell F5 changes automatically to

- **A.** 0
- **B.** 10
- **C.** 25
- **D.** 50

## **Question 7**

The plant nursery needs to know the lowest unit cost per tree.

The most appropriate formula to calculate and cell to display this is

- **A.** =MIN(C1:C8) in cell C2
- **B.** =MIN(C2:C8) in cell C2
- $\mathbf{C}$ . =MIN(C2:C8) in cell C11
- **D.** =MIN(C2:C12) in cell C11

## **Question 8**

The best formula to return the correct discount % rate in cell F2 which can also be filled down or replicated in cells F3 to F8 is

- A. =VLOOKUP(D2,I\$5:J\$8,1)
- **B.** =VLOOKUP(D2,\$I\$5:\$J\$8,2)
- **C.** =HLOOKUP(D2,\$I\$5:\$J\$8,2)
- **D.** =VLOOKUP(D2,\$I5:\$J8,2) \*D2

## **Question 9**

Data to test the formulas in the spreadsheet would be entered in cells

- **A.** D2:D8
- **B.** G2:G8
- **C.** I5:I8
- **D.** J5:J8

The best software solution to protect a file from unauthorised access while being communicated over a wireless network is

- A. firewall.
- **B.** encryption.
- **C.** read only attribute.
- **D.** password on the file.

#### **Question 11**

Mark has decided to keep all his picture files in one folder on his computer.

Which list of file formats should be grouped in the picture folder?

- A. gif, pdf, doc, jpg
- **B.** bmp, xls, gif, tif
- C. jpg, bmp, gif, tif
- **D.** tif, gif, jpg, pdf

## **Question 12**

The efficiency of the automated matching process of an online dating agency can best be evaluated by checking

- **A.** accuracy of information returned about clients.
- **B.** time required to match two clients.
- **C.** suitability of possible matches.
- **D.** how long the match lasted.

#### **Question 13**

The best procedure to prevent data loss when files are edited in an online application such as a wiki is

- A. autosave.
- **B.** a swipe card.
- C. biometric login.
- **D.** magnetic storage.

## **Question 14**

A company expects its new website to increase its market share by 20% over the next six years.

This is an example of an organisational

- **A.** goal at a tactical level.
- **B.** goal at a strategic level.
- **C.** objective at a tactical level.
- **D.** objective at a strategic level.

IT trainers are paid by Wendy. They email their invoices for payment to Wendy and they are paid after Wendy has completed the administrative process.

Wendy is taking leave and she needs to provide a flowchart of the process for her replacement.

Which flowchart best represents the process?

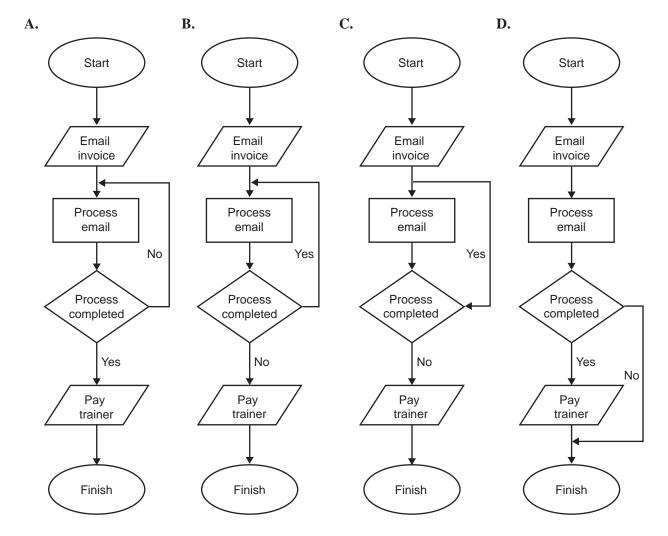

The solution design below relates to Questions 16 and 17.

The solution design below shows the relationships between four tables in a relational database created for a group of music teachers who work in different schools.

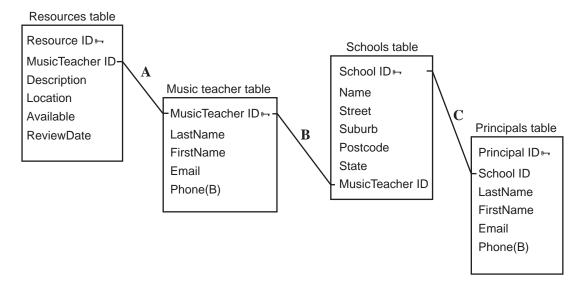

## **Question 16**

The relationships A, B and C all create links between

- **A.** primary keys in different tables.
- **B.** common fields in different tables.
- C. calculated fields in different tables.
- **D.** archived records in different tables.

#### **Question 17**

If each music teacher can be in more than one school then relationship B is

- A. one-to-one.
- **B.** one-to-many.
- C. many-to-one.
- **D.** many-to-many.

#### **Question 18**

When evaluating the effectiveness of a timeline in monitoring the development of a solution, you should consider

- **A.** time and effort needed to complete the Gantt chart.
- **B.** cost and effort needed to test the solution.
- C. clarity of the layout diagrams of the solution.
- **D.** accuracy of the estimated time needed to develop the solution.

The best preventative strategy to minimise loss of data during electrical storms is

- **A.** updating printer software.
- **B.** replacing network cables.
- **C.** listening to weather reports.
- **D.** testing the Uninterrupted Power Supply (UPS).

## **Question 20**

Security staff must pass every test in a training course with a score of 50% or more. The course has three tests: Safety, Rules and Crowd Control. Test scores are kept on the spreadsheet shown below.

|   | A B            |             | С          | D                  | Е            | F      |   |  |  |  |  |  |
|---|----------------|-------------|------------|--------------------|--------------|--------|---|--|--|--|--|--|
| 1 | Training Tests |             |            |                    |              |        |   |  |  |  |  |  |
| 2 | StaffID        | Safety<br>% | Rules<br>% | Crowd Control<br>% | Average<br>% | P or N |   |  |  |  |  |  |
| 3 | 235ALK         | 40          | 50         | 60                 | 50           | N      |   |  |  |  |  |  |
| 4 | 116DFE         | 80          | 30         | 70                 | 60           | N      |   |  |  |  |  |  |
| 5 | 209BRT         | 50          | 50         | 40                 | 47           | N      |   |  |  |  |  |  |
| 6 | 453YHT         | 50          | 50         | 50                 | 50           | Р      |   |  |  |  |  |  |
| 7 |                |             |            |                    |              |        |   |  |  |  |  |  |
|   |                |             |            |                    |              |        | 1 |  |  |  |  |  |

Which formula entered in F3 and filled down or replicated in column F would most efficiently indicate a correct P (Pass) or N (Fail) result?

- $\mathbf{A}$  =AVERAGE(B3:D3,"P","N")
- **B.** =AVERAGE(B3:E3,"P","N")
- $\textbf{C.} \quad = IF(B3 >= 50, IF(C3 >= 50, IF(D3 >= 50, "P", "N"), "N"), "N")$
- **D.** =IF(B3>=50,IF(C3>=50,IF(D3>=50,"P","N"),"P"),"P")

## **SECTION B – Short answer questions**

## **Instructions for Section B**

Answer all questions in the spaces provided.

## **Question 1**

For the directory path  $HardDrive\ C:\Staff\Reports2009\Absences.doc$ , describe the relationship between Reports2009 and Absences.doc

1 mark

## **Question 2**

David is the manager at Iceland Golf Club. He is creating a database of all members, their contact details and membership cost and is preparing a data structure table as part of his design.

Complete the three entries in the Data Type column of the data structure table below.

| Field Name          | Data Type | Description                                               |
|---------------------|-----------|-----------------------------------------------------------|
| Member ID           | Text      | First three letters of last name and a four digit integer |
| Last name           | Text      | Last name of member                                       |
| First name          | Text      | First name of member                                      |
| Home phone          |           | (03) 9 4 1 6 8 5 1 2                                      |
| Date of birth       | Date      | Date of birth of member                                   |
| Membership cost     |           | Membership cost<br>Adult \$500, Junior \$150              |
| Is membership paid? |           | Financial status of member Paid or Not Paid               |

|               | owner of a company with its head office in Melbourne and five other offices in country towns wants to rade the network operating system (NOS) and the application software used on the company's network. |
|---------------|----------------------------------------------------------------------------------------------------|
| a.            | State one function of a network operating system in this company.                                                                                                    |
|               | 1 mark                                                                                                    |
|               | ach office the technicians want both an instruction manual and online content sensitive help for the new ware.                                                                                            |
| b.            | Explain why the technicians would want staff to have both types of user documentation.                                                                                                    |
|               |                                                                                                    |
|               |                                                                                                    |
|               | 2 marks                                                                                                    |
| c.            | Explain how online content sensitive help works. Give an example to support your answer.                                                                                                    |
|               |                                                                                                    |
|               |                                                                                                    |
|               | 2 marks                                                                                                    |
| The <b>d.</b> | owner decides to compare the efficiency of the instruction manual and online content sensitive help.  Recommend a strategy the owner could use to test the two options.                                   |
|               |                                                                                                    |
|               |                                                                                                    |
|               |                                                                                                    |
|               |                                                                                                    |

City Secondary College's school concert is being held on Thursday, Friday and Saturday nights at the school hall which holds 300 people. Families can book up to eight tickets for any **one** night at a time. All tickets cost \$10. A section of the online booking form design is shown below.

| Booking Details                                                     |  |  |  |  |  |  |  |  |
|---------------------------------------------------------------------|--|--|--|--|--|--|--|--|
| Night                                                               |  |  |  |  |  |  |  |  |
| No. of Tickets                                                      |  |  |  |  |  |  |  |  |
| Total Cost \$                                                       |  |  |  |  |  |  |  |  |
| Order                                                               |  |  |  |  |  |  |  |  |
| Booking for one night must be completed before booking for another. |  |  |  |  |  |  |  |  |
|                                                                     |  |  |  |  |  |  |  |  |

| - |                                                                                                    |
|---|----------------------------------------------------------------------------------------------------|
| - |                                                                                                    |
| - | 2 mar                                                                                                    |
|   | State two types of tests for checking the online booking form.                                                                                                    |
| - |                                                                                                    |
| - |                                                                                                    |
| - | 2 mar                                                                                                    |
|   | If the <b>No. of Tickets</b> field is set as a Text data type, explain how this error could cause a problem whether first booking is entered. Give an example to support your answer. |
| - |                                                                                                    |
| - |                                                                                                    |
| - |                                                                                                    |

A section of a PERT chart used to monitor a project is shown below.

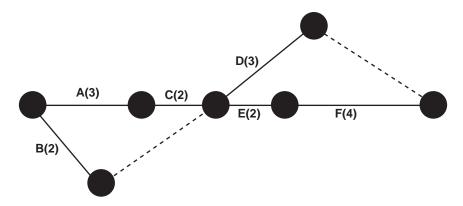

**a.** List the tasks on the critical path.

|--|

1 mark

**b.** Use the PERT chart shown above to complete the Gantt chart below. Note: work takes place seven days a week.

| Task | Duration | tion Predecessor WEEK 1 WEEK 2 |   |   |   |    |   | WEEK 1 |     |   |   |   |    |   |     |     |
|------|----------|--------------------------------|---|---|---|----|---|--------|-----|---|---|---|----|---|-----|-----|
|      | (Days)   |                                | M | Т | W | Th | F | Sat    | Sun | M | Т | W | Th | F | Sat | Sun |
|      |          |                                |   |   |   |    |   |        |     |   |   |   |    |   |     |     |
|      |          |                                |   |   |   |    |   |        |     |   |   |   |    |   |     |     |
|      |          |                                |   |   |   |    |   |        |     |   |   |   |    |   |     |     |
|      |          |                                |   |   |   |    |   |        |     |   |   |   |    |   |     |     |
|      |          |                                |   |   |   |    |   |        |     |   |   |   |    |   |     |     |
|      |          |                                |   |   |   |    |   |        |     |   |   |   |    |   |     |     |

Small Creek Fisheries raises fish in ponds. A database manages the information for the feeding of fish and the ordering of fish food. Part of the database is shown in the table below.

| Pond<br>ID | Fish type   | Number<br>in pond | Food              | Food<br>supplier | Feeds per<br>week | Food per<br>fish per<br>feed<br>(kg) | Weekly<br>food per<br>pond<br>(kg) |
|------------|-------------|-------------------|-------------------|------------------|-------------------|--------------------------------------|------------------------------------|
| 1          | Trout       | 1 000             | Fish pellets      | ACME             | 7                 | 1                                    | 7 000                              |
| 2          | Murray cod  | 500               | Young fish        | TOP              | 1                 | 2                                    | 1 000                              |
| 3          | Carp        | 500               | Vegetable pellets | BEST             | 5                 | 2                                    | 5 000                              |
| 4          | Salmon      | 2000              | Fish pellets      | ACME             | 7                 | 1                                    | 14 000                             |
| 5          | Barramundi  | 500               | Young fish        | ТОР              | 7                 | 2                                    | 7 000                              |
| 6          | Yellowbelly | 3 000             | Fish pellets      | ACME             | 3                 | 1                                    | 9 000                              |
| 7          | Redfin      | 4000              | Fish pellets      | ACME             | 4                 | 1                                    | 16000                              |

|    | 7                                           | Redfin          | 4000         | Fish pellets         | ACME           | 4         | 1 | 16000  |  |  |  |  |  |
|----|---------------------------------------------|-----------------|--------------|----------------------|----------------|-----------|---|--------|--|--|--|--|--|
| a. | If the following query was designed         |                 |              |                      |                |           |   |        |  |  |  |  |  |
|    | Food supplier = "TOP" OR Feeds per week = 7 |                 |              |                      |                |           |   |        |  |  |  |  |  |
|    | list t                                      | he records that | t would be s | elected.             |                |           |   |        |  |  |  |  |  |
|    |                                             |                 |              |                      |                |           |   |        |  |  |  |  |  |
|    |                                             |                 |              |                      |                |           |   |        |  |  |  |  |  |
|    |                                             |                 |              |                      |                |           |   | 1 mark |  |  |  |  |  |
| b. | Expl                                        | ain how you c   | ould modify  | y the database to ke | ep track of fo | od costs. |   |        |  |  |  |  |  |
|    |                                             |                 |              |                      |                |           |   |        |  |  |  |  |  |
|    |                                             |                 |              |                      |                |           |   |        |  |  |  |  |  |
|    |                                             |                 |              |                      |                |           |   |        |  |  |  |  |  |
|    |                                             |                 |              |                      |                |           |   |        |  |  |  |  |  |
|    |                                             |                 |              |                      |                |           |   |        |  |  |  |  |  |

A team of young chefs works with students to develop healthy cooking habits as part of the Remote Education Program. The chefs complete progress reports about student skills after each visit to a school. This data is collected and forwarded on to program officials. The young chefs have a Virtual Private Network (VPN) which is accessed through the Remote Education Program website.

## Remote Education Program Case Studies **Publications** Home Team Portal Contact The Remote Education Program assists remote schools in improving educational outcomes Northern for their students through focusing on Territory their physical and social wellbeing. Queensland Brisbane Australia Western Australia South This website provides material to Australia New South Wales Sydney Canberra ACT support teachers, parents and students of remote schools. There are case studies and Tasmania publications to assist schools.

| Feature                   |                                                                             |
|---------------------------|-----------------------------------------------------------------------------|
| Description               |                                                                             |
|                           | 2 m                                                                         |
|                           |                                                                             |
| State one design website. | element and explain how it has been applied to improve the effectiveness of |
| website.                  | element and explain how it has been applied to improve the effectiveness of |
| website.  Design element  |                                                                             |
| website.  Design element  |                                                                             |

c.

Design a screen that should appear when the Team Portal link is clicked.

|     |                                                                                                    | )                    |
|-----|----------------------------------------------------------------------------------------------------|----------------------|
|     |                                                                                                    |                      |
|     |                                                                                                    |                      |
|     |                                                                                                    | 2 1                  |
| _   |                                                                                                    | 2 marks              |
| d.  | Explain <b>one</b> disadvantage for team members using the VPN to communicate.                                                                       |                      |
|     |                                                                                                    |                      |
|     |                                                                                                    |                      |
|     |                                                                                                    | 2 marks              |
| The | teem members went to collaborate on the development of a teem report                                                                                 | 2 marks              |
| e.  | team members want to collaborate on the development of a team report.  State two rules the team members should follow when developing their reports. | t if no moderator is |
| •   | appointed.                                                                                                    | t ii no moderator is |
|     |                                                                                                    |                      |
|     |                                                                                                    |                      |
|     |                                                                                                    |                      |
|     |                                                                                                    | 2 marks              |
|     | ne members believe the VPN should have a moderator to check that the rules agree                                                                     | ed to by members are |
|     | owed.                                                                                                    |                      |
| f.  | Do you agree? Give an example to support your answer.                                                                                                |                      |
|     |                                                                                                    |                      |
|     |                                                                                                    |                      |
|     |                                                                                                    |                      |
|     |                                                                                                    |                      |
|     |                                                                                                    | 2 marks              |

BandicootPhones sells applications (apps) for a small mobile computer which includes a mobile phone that provides voice, text messages and the Internet.

BandicootPhones keeps details of the staff, the phones and personal information about customers. The apps are sold online and a database is used by BandicootPhones to organise the online sales.

| a.  | Would you expect BandicootPhones to use a flat file database or a relational database?                          |
|-----|----------------------------------------------------------------------------------------------------|
|     | Give an example to justify your answer.                                                                         |
|     |                                                                                                    |
|     |                                                                                                    |
|     |                                                                                                    |
|     | 2 mark                                                                                                    |
|     | idicootPhones' sales have increased quickly and it is updating its backup strategy. It has to decide whethe ave |
| • 1 | removable hard drives or online backup ( <b>media</b> )                                                         |
| ,   | incremental or full backup (schedule)                                                                           |
|     | close or remote location of backup files ( <b>location</b> ).                                                   |
| ).  | Recommend and justify an appropriate media, schedule and location for its backup strategy.                      |
|     |                                                                                                    |
|     |                                                                                                    |
|     |                                                                                                    |
|     |                                                                                                    |
|     |                                                                                                    |
|     |                                                                                                    |
|     |                                                                                                    |
|     |                                                                                                    |
|     |                                                                                                    |
|     |                                                                                                    |
|     |                                                                                                    |
|     |                                                                                                    |
|     |                                                                                                    |
|     |                                                                                                    |
|     |                                                                                                    |
|     |                                                                                                    |
|     |                                                                                                    |
|     |                                                                                                    |
|     |                                                                                                    |
|     |                                                                                                    |
|     |                                                                                                    |
|     |                                                                                                    |
|     |                                                                                                    |
|     |                                                                                                    |

A company sells fashion items online to customers who sign up and login to its website with a **FashionUserID**. As part of the sign-up process customers complete an online form that includes their email address, mailing address, favourite colours and annual salary.

Cheryl manages the database of customer details and the web pages where the images and prices of fashion items are displayed.

Cheryl's boss has asked her to create a second set of web pages so that customers who earn more than \$50000 a year see web pages with prices 20% higher than normal.

| Describe how Cheryl can use the database to decide what web page should be shown to each                                           |             |
|----------------------------------------------------------------------------------------------------|-------------|
|                                                                                                    |             |
|                                                                                                    |             |
|                                                                                                    |             |
|                                                                                                    |             |
|                                                                                                    | 2 1         |
| What question would you ask Cheryl about the ethics of creating a second set of web pages for who earn more than \$50000 per year? | 2 marks     |
|                                                                                                    |             |
|                                                                                                    |             |
|                                                                                                    |             |
|                                                                                                    | 1 marl      |
| What question would you ask Cheryl's boss about the ethics of asking Cheryl to create the see web pages?                           | cond set of |
|                                                                                                    |             |
|                                                                                                    |             |
|                                                                                                    | 2 marks     |
| Recommend a strategy IT staff could follow when they are not sure if their work is ethical.                                        |             |
|                                                                                                    |             |
|                                                                                                    |             |
|                                                                                                    |             |
|                                                                                                    |             |
|                                                                                                    |             |
|                                                                                                    |             |

| SmallMart is evaluating the security of its information | n system. |
|---------------------------------------------------------|-----------|
|---------------------------------------------------------|-----------|

| Jack has | s to test | the hard | disk that  | stores | backup | data ar | nd the | procedure i | to shut  | down hardw | are  |
|----------|-----------|----------|------------|--------|--------|---------|--------|-------------|----------|------------|------|
| Jack Ha  | o to tost | mc mara  | disk tilat | Stores | Dackup | uata ai | iu uic | procedure   | io siiui | down nardw | arc. |

| a.               | backup.                                                                                                    |
|------------------|----------------------------------------------------------------------------------------------------|
|                  |                                                                                                    |
|                  | 2 marks                                                                                                    |
| b.               | Describe how Jack could test the procedure to shut down hardware without risking the transaction data Give an example to support your answer.                                               |
|                  |                                                                                                    |
|                  | 2 marks                                                                                                    |
|                  | ne previous year there were 25 illegal logins to the company's information system. A new procedure, where 300 staff have to change their passwords every three months, has been introduced. |
| с.               | Recommend a criterion Jack could use to evaluate the effectiveness of this procedure for the security of the company's data. Justify your recommendation.                                   |
|                  | Criterion                                                                                                    |
|                  | Justification                                                                                                    |
|                  | 2 marks                                                                                                    |
| The<br><b>d.</b> | company owner asks Jack if regularly updating the firewall software is worth the cost.  Suggest an answer Jack could give to the owner. Justify your suggestion.                            |
|                  | Suggestion                                                                                                    |
|                  | Justification                                                                                                    |
|                  |                                                                                                    |

Frank uses a small spreadsheet to record findings for his school science project. He is recording the heights of six different bean plants.

On school days Frank records the height of each bean plant. The project will last for eight weeks.

|          | А           | В        | С      | D      | E      | F      | G      | Н      |  |
|----------|-------------|----------|--------|--------|--------|--------|--------|--------|--|
| 1        |             |          |        |        |        |        |        |        |  |
| 2        | Week Starts | 13-Sep10 |        |        |        |        |        |        |  |
| 3        |             |          |        |        |        |        |        |        |  |
| 4        |             |          |        |        |        |        |        |        |  |
|          | Bean        | Last     | Mon    | Tues   | Wed    | Thur   | Fri    | Week's |  |
|          | Plants      | Friday's | Height | Height | Height | Height | Height | Growth |  |
|          |             | Height   | (mm)   | (mm)   | (mm)   | (mm)   | (mm)   | (mm)   |  |
| 5        |             | (mm)     |        |        |        |        |        |        |  |
| 6        | Α           | 5        | 11     | 13     | 16     | 18     | 20     | 15     |  |
| 7        | В           | 4        | 10     | 14     | 18     | 22     | 24     | 20     |  |
| 8        | С           | 5        | 12     | 15     | 21     | 24     | 25     | 20     |  |
| 9        | D           | 6        | 12     | 13     | 16     | 20     | 23     | 17     |  |
| 10       | E           | 7        | 13     | 16     | 17     | 20     | 23     | 16     |  |
| 11       | F           | 8        | 13     | 17     | 19     | 22     | 24     | 16     |  |
| 12       |             |          |        |        |        |        |        |        |  |
| 13       |             |          |        |        |        |        |        |        |  |
| 14       |             |          |        |        |        |        |        |        |  |
| 15       | .  \        | 40 \ 400 | 4.0    | / 222  | 10 /   |        |        |        |  |
| <b> </b> |             |          |        |        |        |        |        |        |  |

|   | 1 mar<br>List the cells which Frank should <b>not</b> protect. Justify your choices.                                                           |
|---|----------------------------------------------------------------------------------------------------|
| • | List the cens which Frank should <b>not</b> protect. Justify your choices.                                                                     |
|   | Cells                                                                                                    |
|   | Justification                                                                                                    |
|   |                                                                                                    |
|   | Identify a convention Frank has used in his spreadsheet. Explain how using this convention helps t communicate the information to other users. |
|   | Convention                                                                                                    |
|   |                                                                                                    |
|   |                                                                                                    |
|   | Explanation                                                                                                    |

Write a formula to accurately return the **Week's Growth** to cell H6.

1 + 1 = 2 marks

**d.** Frank has presented his findings from the spreadsheet for the week **13Sep10** in the graph shown. Add three features to complete the graph and enhance its effectiveness.

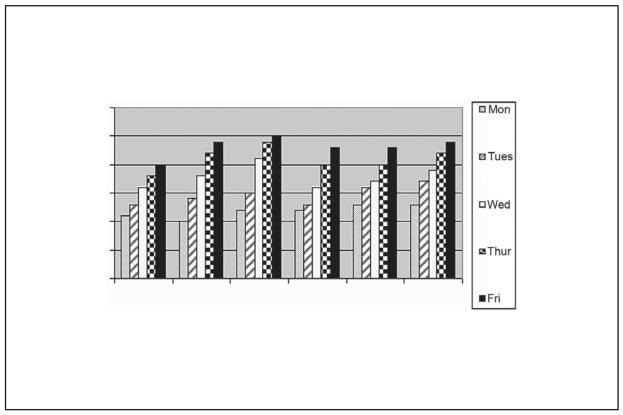

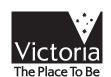